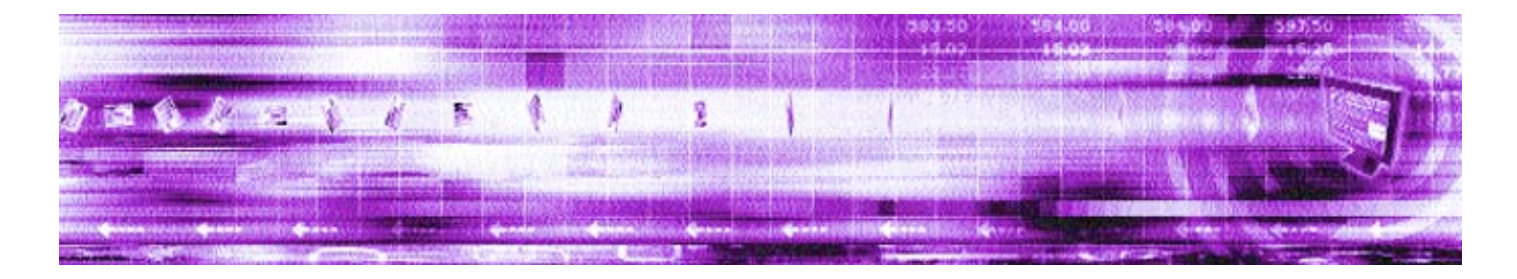

# **MONITORING SOCKET INTERFACE 4.4** Specification

**April 2007**

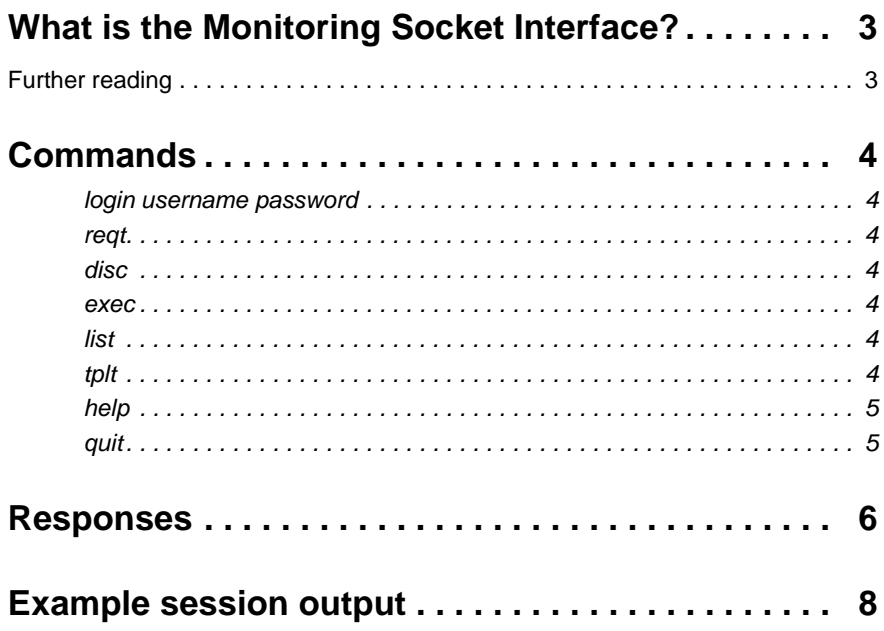

# <span id="page-2-0"></span>**1 What is the Monitoring Socket Interface?**

Caplin's Monitoring Socket Interface is a socket-based method of obtaining data from the DataSource monitoring system. The protocol used is similar to the standard internet protocols (smtp/ftp/pop3), simplifying basic parsing of the protocol.

#### <span id="page-2-1"></span>**1.1 Further reading**

For further details on monitoring the Caplin architecture, please refer to the companion **Management and Monitoring Overview** guide.

For further details on the monitorable values and management features available, please refer to the companion JMX Plug-In JavaDoc.

## <span id="page-3-0"></span>**2 Commands**

All commands should be case insensitive and not be preceded with a number. The following tokens should be reserved.

- <span id="page-3-1"></span>**login username password** Login the user identified by the specified name and password (space-separated).
- <span id="page-3-2"></span>**reqt** Request a property of an item of data. Requests can take two forms:
	- $\cdot \cdot$  a template name and a primary key—all non-active values are published and all subsequent updates are sent out, however many occur;
	- $\cdot \cdot$  a template name, key and a property name—only the one individual update is published. The update notification state does not change.
- <span id="page-3-3"></span>**disc disc** Stop updates for an item of data.
- <span id="page-3-4"></span>**exec** Execute a method. Methods are operations that can be performed on a monitorable object.
- <span id="page-3-5"></span>**list list contains a list of all primary keys. This outputs the template name and the primary key.**

For example:

list 230- rttpd:peers 6 230- rttpd:peers 5 230- rttpd:peers 4 230- rttpd:peers 3 230- rttpd:peers 2 230- rttpd:peers 1 230- rttpd:peers 0 230 End of list

<span id="page-3-6"></span>**tplt** Lists the contents of a template. A template consists of a space-separated list of the template name, property name.

> An optional third column contains the word "METHOD" or "ACTIVE" as is appropriate. METHOD indicates the property represents an operation that can be performed on an object; ACTIVE indicates that only one update is returned for a property and relation.

#### For example:

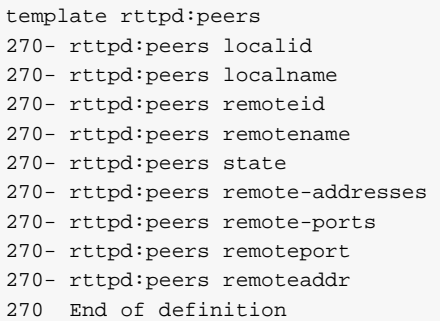

<span id="page-4-0"></span>

**help** Display a list of commands and abbreviated help.

<span id="page-4-1"></span>**quit** Disconnect.

# <span id="page-5-0"></span>**3 Responses**

All output is in plain text and each line terminated by \r\n.

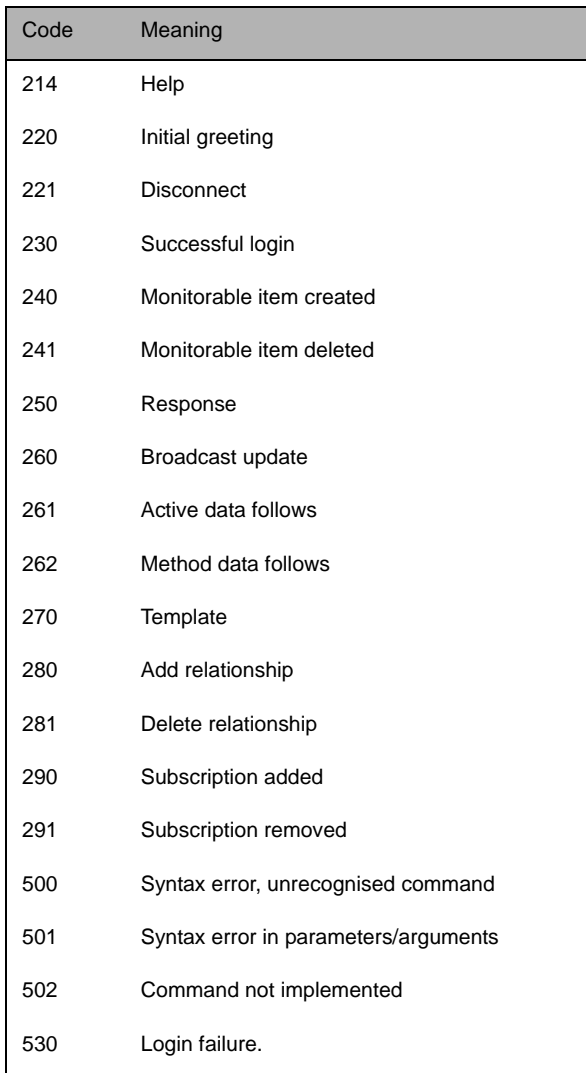

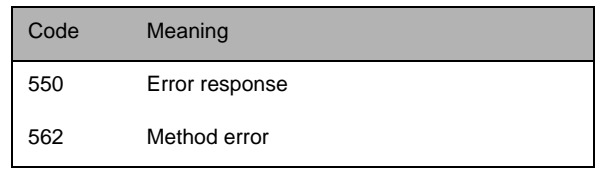

All continuations will be marked with a "-" following the number. The last line in a response will have a space following the number.

## <span id="page-7-0"></span>**4 Example session output**

```
220 dylan rttpd monitoring server 3.5.0a; Tue Jun 15 13:31:25 2004
login admin admin
230 User admin logged in
list
240-rttpd.server.logging event_log
240-rttpd.cache.object /SYSTEM/NODE-0
240-rttpd.server.logging object_log
240-rttpd.server.logging request_log
240-rttpd.server.logging mftp_log
240-rttpd.cache.object /
240-rttpd.cache.object /SYSTEM/NODE-0/INFO
240-rttpd.server.liberator SINGLETON
240-rttpd.cluster.node 0
240-rttpd.server.licence SINGLETON
240-rttpd.server.auth SINGLETON
240-rttpd.server.system SINGLETON
240-rttpd.server.logging session_log
240-rttpd.server.datasrc SINGLETON
240-rttpd.server.logging http_error_log
240-rttpd.cache.object /SYSTEM
240-rttpd.server.peers 6
240-rttpd.server.peers 5
240-rttpd.server.peers 4
240-rttpd.server.peers 3
240-rttpd.server.peers 2
240-rttpd.server.peers 1
240-rttpd.server.peers 0
240-rttpd.cache.object /SYSTEM/NODE-0/SRC-4
240-rttpd.cache.object /SYSTEM/NODE-0/SRC-5
240-rttpd.cache.object /SYSTEM/NODE-0/SRC-6
240-rttpd.cache.object /SYSTEM/NODE-0/SRC-0
240-rttpd.cache.object /SYSTEM/NODE-0/SRC-1
240-rttpd.cache.object /SYSTEM/NODE-0/SRC-2
240-rttpd.cache.object /SYSTEM/NODE-0/SRC-3
```
240-rttpd.server.logging http\_access\_log 240-rttpd.connections.http SINGLETON 240-rttpd.server.logging packet\_log 240-rttpd.cache.object /SYSTEM/LICENSE 240-rttpd.cache.object /SYSTEM/INFO 240-rttpd.connections.direct SINGLETON 240 End of list tplt rttpd.server.peers 270-rttpd.server.peers peer-number 270-rttpd.server.peers local-id 270-rttpd.server.peers local-name 270-rttpd.server.peers remote-id 270-rttpd.server.peers remote-name 270-rttpd.server.peers state 270-rttpd.server.peers configured-addresses 270-rttpd.server.peers configured-ports 270-rttpd.server.peers connected-port 270-rttpd.server.peers connected-address 270-rttpd.server.peers recent-events ACTIVE 270-rttpd.server.peers peer-reconnect METHOD 270-rttpd.server.peers messages-written-count 270-rttpd.server.peers messages-read-count 270-rttpd.server.peers last-update-time 270-rttpd.server.peers failed-connection-count 270-rttpd.server.peers server-relation RELATION rttpd.server.datasrc 270-rttpd.server.peers msgq RELATION rttpd.server.msgq 270 End of definition reqt rttpd.server.peers 0 260 rttpd.server.peers 0 peer-number 0 260 rttpd.server.peers 0 local-id 0 260 rttpd.server.peers 0 local-name rttpd-dylan 260 rttpd.server.peers 0 remote-id 1 260 rttpd.server.peers 0 remote-name src-0 260 rttpd.server.peers 0 state DOWN 260 rttpd.server.peers 0 connected-port 0 260 rttpd.server.peers 0 connected-address - 262 rttpd.server.peers 0 peer-reconnect - 260 rttpd.server.peers 0 messages-written-count 0 260 rttpd.server.peers 0 messages-read-count 0 260 rttpd.server.peers 0 last-update-time 0 260 rttpd.server.peers 0 failed-connection-count 0 quit 221 Bye bye

# CAPLIN

*The information contained in this publication is subject to UK, US and international copyright laws and treaties and all rights are reserved. No part of this publication may be reproduced or transmitted in any form or by any means without the written authorisation of an Officer of Caplin Systems Limited.*

*Various Caplin technologies described in this document are the subject of patent applications. All trademarks, company names, logos and service marks/names ("Marks") displayed in this publication are the property of Caplin or other third parties and may be registered trademarks. You are not permitted to use any Mark without the prior written consent of Caplin or the owner of that Mark.*

*This publication is provided "as is" without warranty of any kind, either express or implied, including, but not limited to, warranties of merchantability, fitness for a particular purpose, or noninfringement.*

*This publication could include technical inaccuracies or typographical errors and is subject to change without notice. Changes are periodically added to the information herein; these changes will be incorporated in new editions of this publication. Caplin Systems Limited may make improvements and/or changes in the product(s) and/or the program(s) described in this publication at any time.*

### **Contact Us**

Triton Court 14 Finsbury Square London EC2A 1BR UK *Telephone: +44 20 7826 9600 Fax: +44 20 7826 9610*

#### **www.caplin.com**

**info@caplin.com**